## Kontrola podatkov v izkazih

Zadnja sprememba 17/05/2021 11:54 am CEST

Zaradi lažjega pregleda podatkov v izkazih je v Dvostavnem knjigovodstvu dodan pregled. Izpis lahko pripravimo na sami preglednici izkaza na ikoni  $\Box$ .

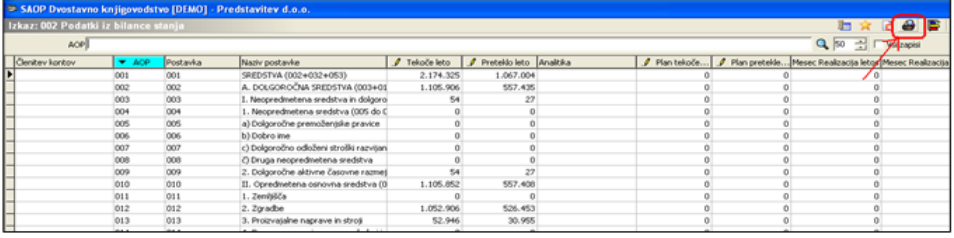

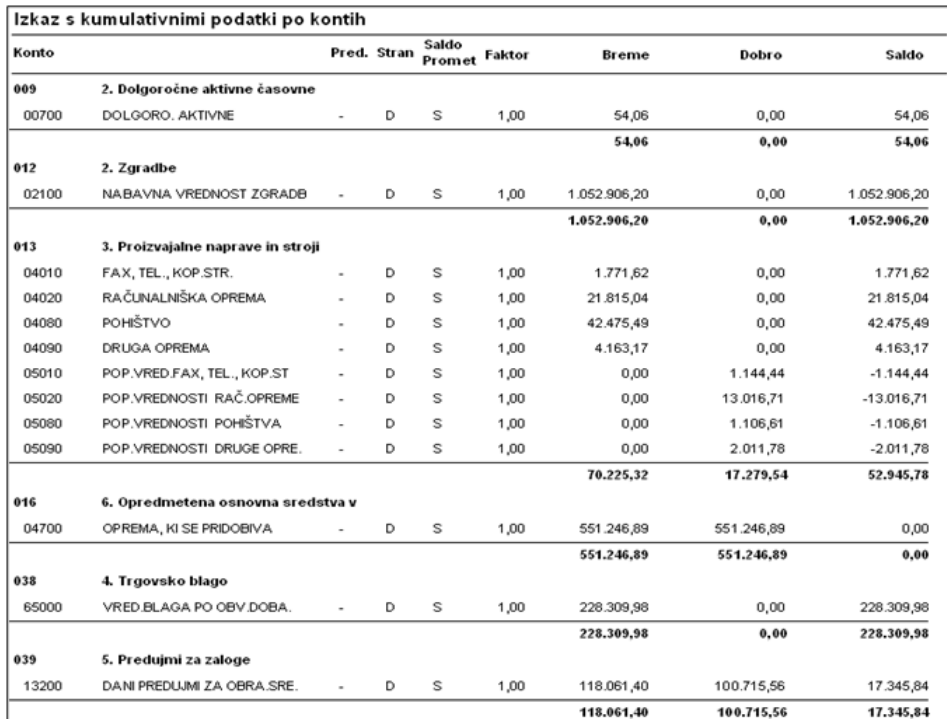